## **ARANDA CMDB WEB**

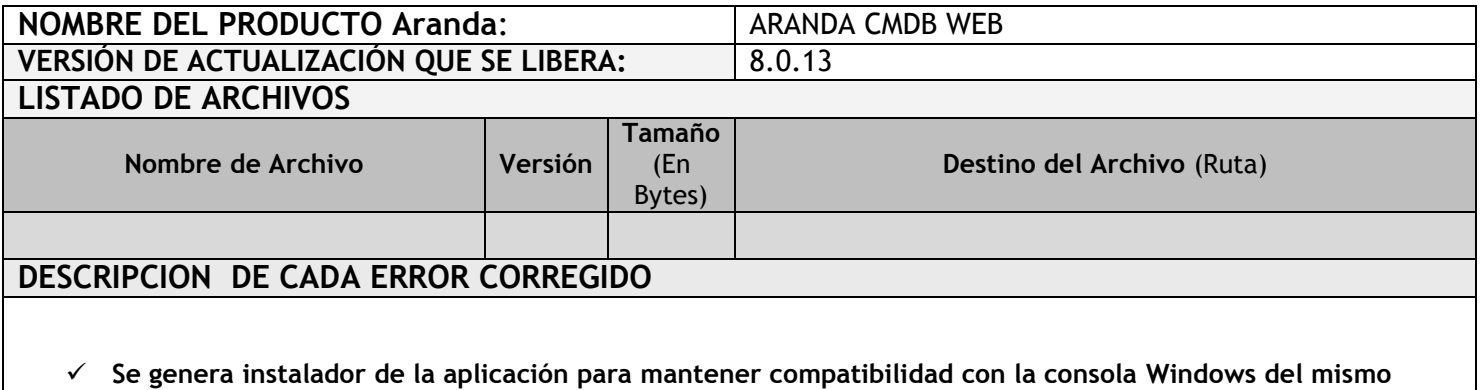

**DESCRIPCIÓN Y EXPLICACIÓN DE LAS NUEVAS FUNCIONALIDADES**

## **NOTAS O INSTRUCCIONES ADICIONALES**

**producto.**

- Antes se debe desinstalar toda versión previa de CMDB WEB.
- Ejecutar el archivo "*Aranda.CMDB.Web.Installer.msi*" y siga las instrucciones en el instalador.
- Se debe actualizar la Base de Datos a *8.0.27*

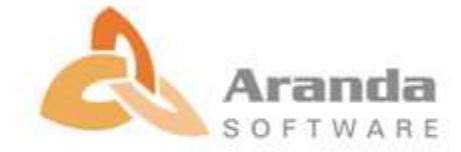